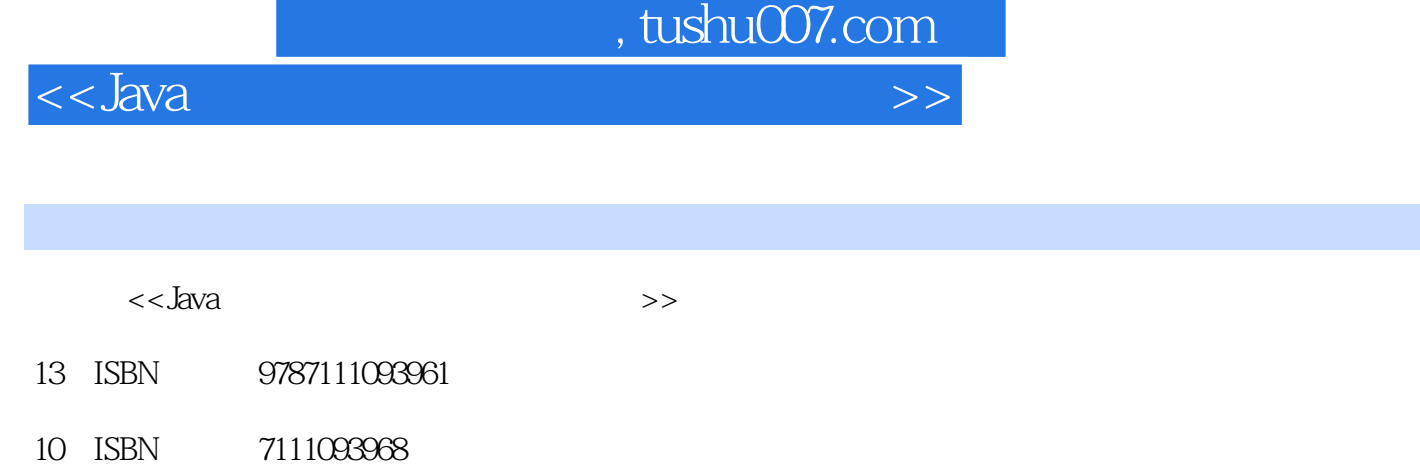

出版时间:2002-1-1

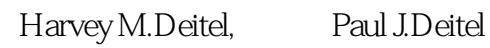

页数:428

译者:袁兆山,刘宗田,苗沛荣

extended by PDF and the PDF

更多资源请访问:http://www.tushu007.com

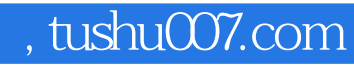

## $<<$ Java $\qquad$

 $J$ ava $\,$ 

Java $1$   $10$ applet applica tion Java Java<br>11 25 Java Swing GUI 11 25 Java 多媒体(Java媒体框架)、多线程、例外处理、文件和流、数据结构、Java工具和位操作、网络技术 JDBC servlet RMI Javdean Java Java JavaBean  $J$ ava $J$ ava Java Java Java

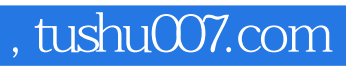

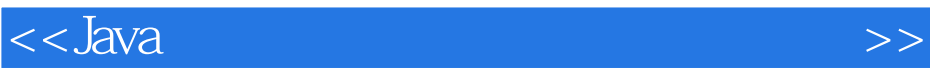

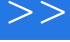

s < Java

1 Internet Web 1.1 1.2 1.3  $1.4$   $1.5$   $1.6$ 言和高级语言 1.7 C++的历史 1.8 Java的历史 1.9 Java的类库 1.10 其他高级语言 1.11 结构化编程 1.12 Internet WWW 1.13 Java  $1.14$  Java  $1.15$   $2$  Java  $2.1$   $2.2$   $2.3$   $2.4$   $2.5$  $26$  3 Java applet 3.1  $32$  3.3 Java 2 applet 331 TicTacToe applet 332 DrawTest applet 333 Java2D applet 34 Java applet applet: All applet: All applet: All applet: All and Social Ava applet: All and Social applet: Social applet: S Internet WWW 4 1 4.1 4.2 4.3 4.4 4.5 if 4.6 if else 4.7 while 4.8 4.9 a.  $4.10$   $4.11$   $4.12$  $4.13$  5  $2$  5.1  $5.2$ 5.3 for 5.4 for 5.5 switch 5.6 do while 5.7 break continue a 5.8 break continue 5.9 5.10 6 6.1 6.2 Java 6.3 Math 6.4 6.5 66 Java API 6.7 6.8 G.9 6.10 6.11 6.12 Fibonacci 6.13 6.14 6.15 JApplet 7 7.1 7.2 7.3 7.4 用举例 7.5 引用和引用参数 7.6 把数组传递给方法 7.7 数组排序 7.8 数组查找:线性查找和折半查找 7.9 8 81 8.2 \$93 8.4 问控制 8.5 创建包 8.6 初始化类对象:构造函数 8.7 重载的构造函数 8.8 设置和读取方法 8.9 软件的复 8.10 final 8.11 8.11 8.12 8.13 this 8.14 finalizer 8.15 Static类成员 8.16 数据抽象和信息隐蔽第9章 面向对象的编程 9.1 简介 9.2 超类和子类 9.3 protected  $9.4$   $9.5$   $9.5$   $9.7$   $9.9$  $9.7$  and  $9.8$  energy 9.10  $9.9$ e 9.11 5 switch 9.12 9.13 final 9.14 9.15  $9.16$   $9.17$   $9.18$  $9.19$   $9.20$   $9.21$   $9.22$ 10 10.1 10.2 10.3 String 10.4 String length charAt getChars 10.5 10.6 String hashCode 10.7 10.8 10.9 10.10 10.10 10.10 10.11 String ValueOf 10.12 String intem 10.13 StringBuffer 10.14 StringBuffer 10.15 StringBuffer length capacitysetLength ensureCapacity 10.16 StringBuffer CharAt, setCharAt, getChars reverse 10.17 StringBuffer append 10.18 StringBuffer 10.19 Character 10.20 StringTokenizer 10.21 11 Java2D 11.1 11.2<br>11.3 11.4 11.5 11.6 11.7 11.3 11.4 11.5 11.6 11.7 11.8 Java2D API 11.9 Java2D 12 12.1 12.2 Swing 12.3 JLabel 12.4 12.5 JTextField JPasswordField 12.6 JButton 12.7 JCheckBox JRadioButton 12.8 JComboBox 12.9 JList  $12.10$   $12.11$   $12.12$   $12.13$   $12.14$   $12.14.1$ FlowLayout 12.14.2 BorderLayout 12.14.3 Gridlayout 12.15 13.1 and 13.1 13.2 JTextArea 13.3 Tanel 13.4 JPanel 13.5 JSlider 13.6 13.7 能作为applet又能作为应用程序运行的程序 13.8 通过框架来使用菜单 13.9 使用JPopupMenus 13.10 插入 13.11 DesktopPane JIntemalFrame 13.12 13.13 BoxLayout 13.14 CardLayout 13.15 GridBagLayout 13.16 GridBagConstraints RELATIVE REMAINDER 14 14.1 14.2 14.3 14.4 Java 14.5 14.5 0 14.6 try 14.7 14.8 14.9

, tushu007.com

:<Java

14.10 throws 14.11 finalizer 14.12 14.13 finally 14.14 printStackTrace getMessage 15 15.1 15.2 Thread thread 15.3 态:线程的生命周期 15.4 线程优先级和线程调度 15.5 线程同步 15.6 没有线程同步的情况下实现生产  $15.7$  15.7  $\qquad \qquad$ 15.9 15.10 Runnable 15.11 16 16.11 16 16.2 Java 16.3 16.4 16.5 Java 16.6 16.7 16.8 HTML peram applet 16.9 16.10 Java 16.11 Internet WWW 17 17.1 17.2 17.3 17.4 17.5 17.6 17.7 17.8 17.7 17.8 17.9 **17.10** 17.10 17.11 理程序 17.12 File类第18章 Java数据库连接 18.1 简介 18.2 数据库系统 18.2.1 数据库系统的优点 18.2.2 18.2.3 18.2.4 18.3 18.4 Books.mdb 18.5 19.7 18.5.1 SELECT 18.5.2 WHERE 18.5.3 ORDER BY 18.5.4 INNER JOIN 18.5.5 Books.mdb TitleAuthor 18.6 18.6.1 Books.mdb ODBC 18.6.2 Books.mdb 18.7 Microsoft Access and 18.8  $\blacksquare$  19.2 servlet 19.1  $\blacksquare$  19.2 servlet approximate 19.2.1 servlet API 19.2.2 HttpServlet 19.2.3 HttpServletRequest 19.2.4 HttpServletResponse 19.3 Java Servlet 19.4 HTTP GET 19.5 HTTP POST 19.6 19.61 Cookie 19.6.2 HttpSession 19.7 Servlet JDBC 19.8 19.9 Internet WWW<br>RMI 20.3 20.1 20.2 RMI 20.3 servlet 20 20.1 20.2 RMI 20.3<br>20.4 20.5 20.6 21 21.1 21.2  $20.4$   $20.5$   $20.6$   $21$   $21.1$   $21.2$  $URL$  21.3 Web  $21.3$  Web  $21.4$   $21.5$   $21.6$   $21.7$ 的客户(使用流socket) 21.6 客户/服务器通过流socket连接的交互 21.7 无连接的客户/服务器通过  $21.8$   $22$ 22.1 22.2 22.3 22.4 22.5 22.6 22.7 23 Java 23.1 23.2 Vector Enumeration 23.3 Stack 23.4 Dictionary 23.5 Hashtable 23.6 Properties 23.7 Random 23.8 23.9 BitSet 24 24.1 24.2 24.3 Arrays 24.4 Collection Collections 24.5 List 24.6 24.6.1 sort 24.6.2 shuffle 24.6.3 reverse fill copy max min 24.6.4 binarySearch 24.7 Set 24.8 Map 24.9 24.10  $24.11$   $25$  JavaBean  $25.1$   $25.2$ BeanBox  $25.3$  JavaBean  $25.4$ <br>JavaBean JAR jar  $25.5$  Bean BesnBox  $25.6$  Bean BeanBox  $25.7$ 25.5 Bean: BesnBox 25.6 Bean BeanBox 25.7 JavaBean 25.8 JavaBean 25.9 JavaBean BeanInfo 25.10 JavaBeans<br>WWW A Java B Java C D ASCII E WWW A Java B Java C D ASCII E F and the state of the HTML and H JavaBean EJB Web I JINI Web

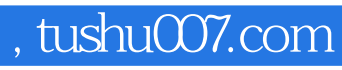

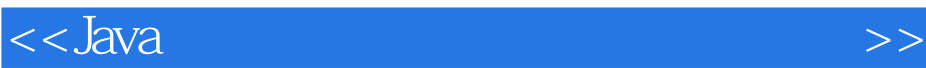

本站所提供下载的PDF图书仅提供预览和简介,请支持正版图书。

更多资源请访问:http://www.tushu007.com